## **JQUERY**

## **Generar un encabezado**

```
$(document).ready(function(){
   $("body").html("<h1>Texto</h1>")
})
```
## **Generar una lista**

```
$(document).ready(function(){
 var body = \frac{1}{2}("body");
 var h1 = document.createElement("h1");
 var h1Text = document.createTextNode("Titulo 1");
 h1.append(h1);
  var ul = document.createElement("ul");
```
## **Botones**

})

```
Test <button id=BotonTest>
$("#botonTest").click(function(){
   console.log("Hola")
})
```
From: <http://www.knoppia.net/> - **Knoppia**

Permanent link: **<http://www.knoppia.net/doku.php?id=dad2:jquery>**

```
Last update: 2024/04/18 10:37
```
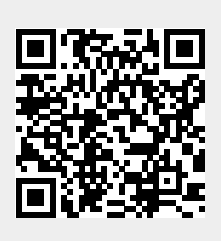